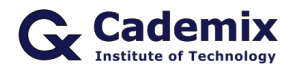

Estimated Reading Time: 6 minutes

Creating an impressive curriculum vitae (CV) in PDF format is crucial in the job search process. This comprehensive guide will help you understand how to create, customize, and use various CV formats available in PDF to create a professional and compelling document for job applications.

**Related Keywords:** curriculum vitae format PDF, best CV format PDF, professional CV format PDF, modern CV format PDF, free CV templates PDF, job application CV format PDF, customizable CV format PDF, CV layout PDF, CV template PDF

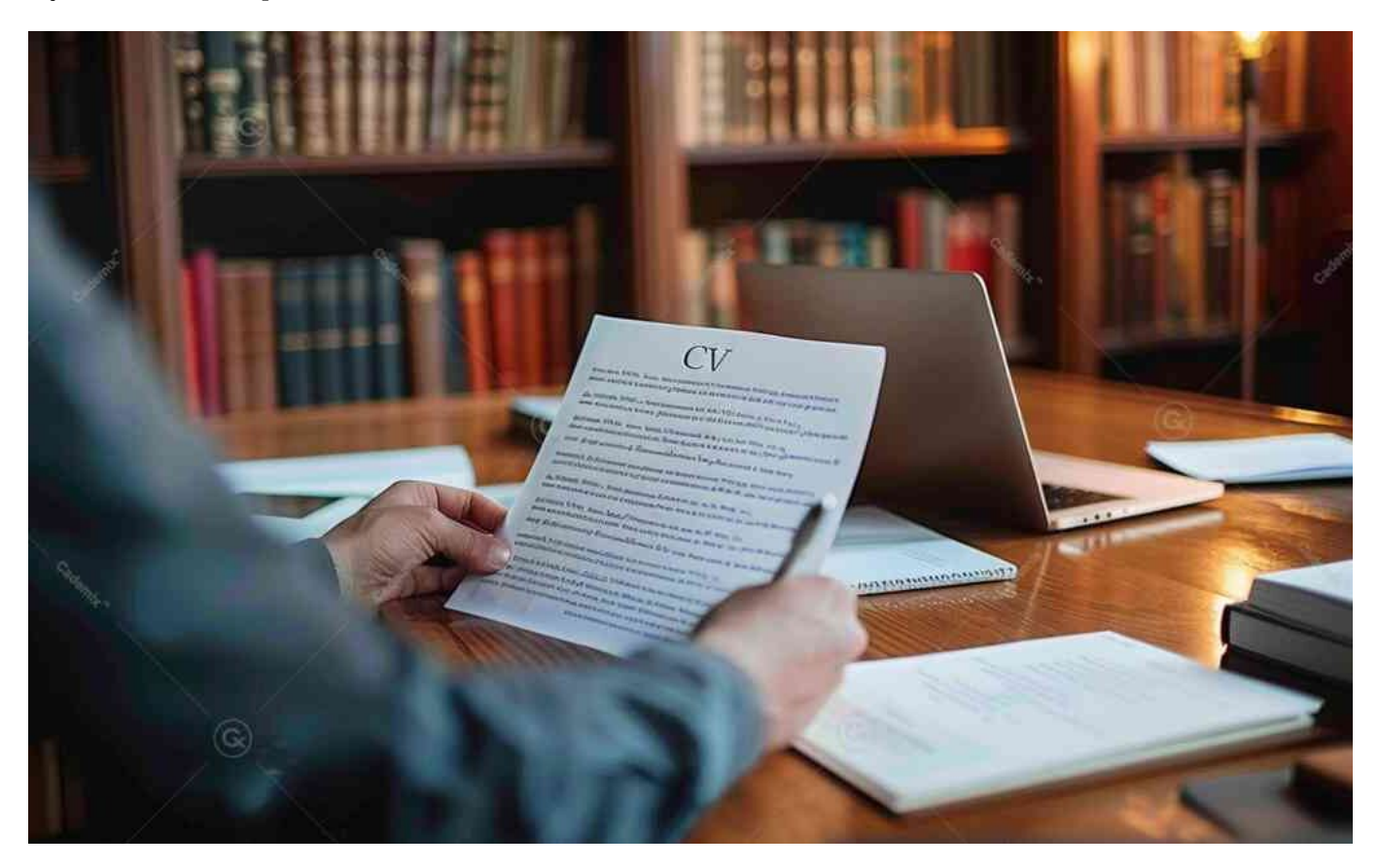

# **Introduction**

A well-designed curriculum vitae (CV) in PDF format can make a significant difference in how you present your skills and experience to potential employers. PDFs maintain their formatting across different devices and operating systems, ensuring that your CV looks the same on any screen. This article explores different types of CV formats in PDF, their benefits, and tips on creating and customizing the right one for your needs.

# **Benefits of Using Curriculum Vitae Format PDF**

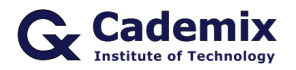

## **Consistent Formatting**

PDF CVs maintain their formatting across different devices and operating systems, ensuring that your CV looks the same on any screen.

## **Professional Appearance**

Using a PDF format ensures your CV looks polished and professional, which can help make a strong first impression on potential employers.

## **Easy to Share**

PDF files are easy to share via email, online applications, and professional networking sites like LinkedIn.

## **Security and Integrity**

PDFs are less likely to be altered or corrupted, preserving the integrity of your CV.

# **Types of Curriculum Vitae Formats in PDF**

## **Chronological Curriculum Vitae Format PDF**

This format lists your work experience and education in reverse chronological order, starting with your most recent job or degree.

#### **Advantages:**

- Highlights career progression and stability.
- Preferred by employers and ATS (Applicant Tracking Systems).

#### **When to Use:**

- When you have a consistent work and academic history.
- When applying for positions in traditional industries.

### **Example Template:**

[Chronological CV Format PDF](https://www.resumeviking.com/wp-content/uploads/2018/10/chronological-resume-template.pdf)

## **Functional CV Format PDF**

This format focuses on skills and qualifications rather than work history.

#### **Advantages:**

- Emphasizes skills over job titles.
- Useful for career changers or those with gaps in employment.

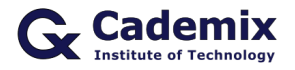

### **When to Use:**

- When you have diverse skills relevant to the job.
- When you are changing careers or re-entering the workforce.

### **Example Template:**

[Functional CV Format PDF](https://www.resumeviking.com/wp-content/uploads/2018/10/functional-resume-template.pdf)

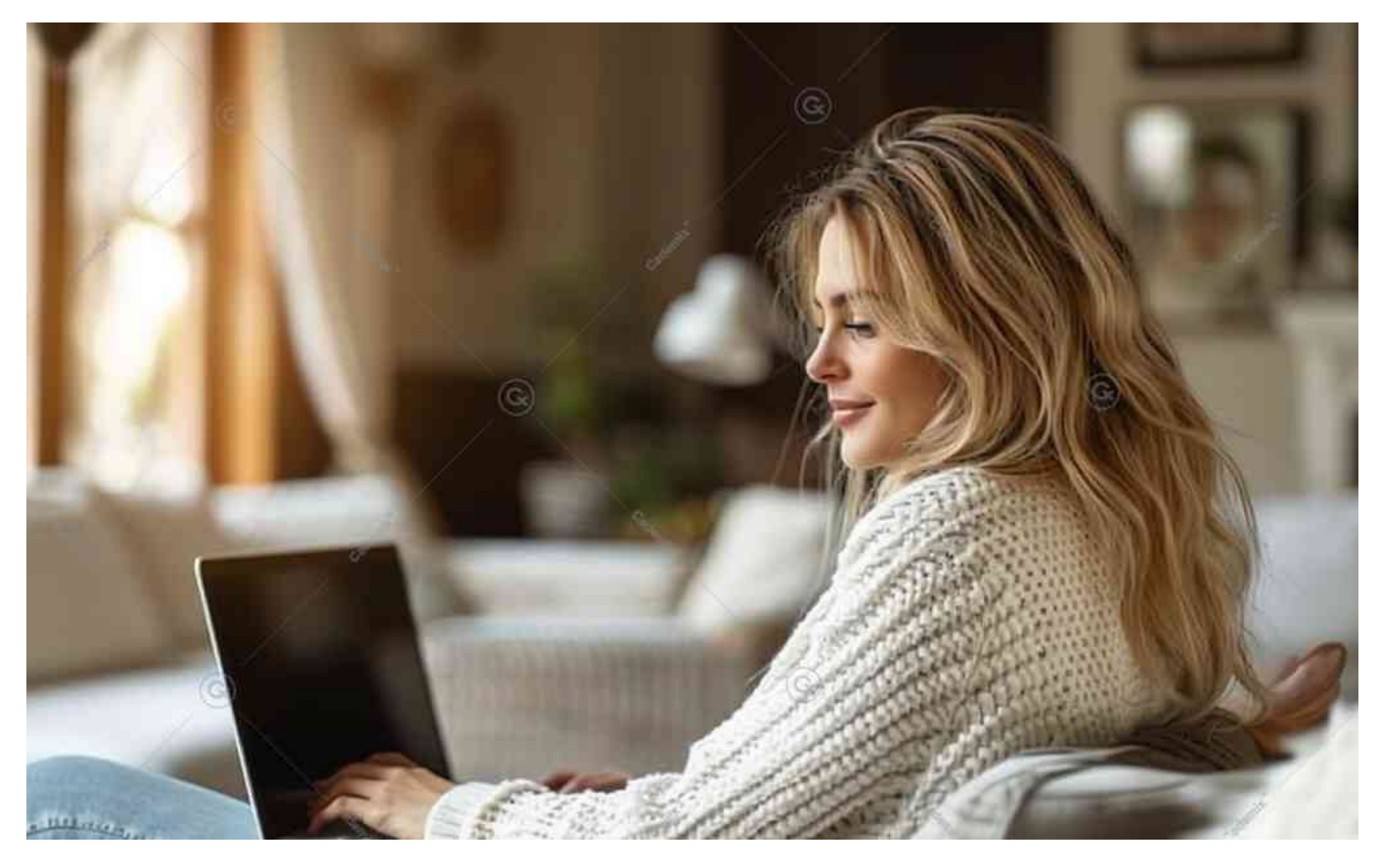

**[Comprehensive Guide to Job CV Templates: How to Create, Customize, and Use Professional CVs for](https://www.cademix.org/comprehensive-guide-to-job-cv-templates-for-job/) [Job Applications](https://www.cademix.org/comprehensive-guide-to-job-cv-templates-for-job/)**

## **Combination CV Format PDF**

This format blends the chronological and functional formats, highlighting both skills and work history.

#### **Advantages:**

- Balances skills and experience.
- Offers flexibility in showcasing your strengths.

## **When to Use:**

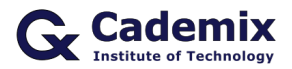

- When you want to highlight both skills and a stable work history.
- When applying for senior or specialized roles.

### **Example Template:**

• [Combination CV Format PDF](https://www.resumeviking.com/wp-content/uploads/2018/10/combination-resume-template.pdf)

### **Creative CV Format PDF**

This format includes design elements like color accents, icons, and non-traditional layouts, suitable for creative industries.

### **Advantages:**

- Visually engaging and unique.
- Highlights creativity and personal brand.

### **When to Use:**

- When applying for jobs in design, marketing, or media.
- When you want to make a bold visual impression.

### **Example Template:**

[Creative CV Format PDF](https://www.resumeviking.com/wp-content/uploads/2018/10/creative-resume-template.pdf)

## **Academic CV Format PDF**

This format is detailed and focuses on academic achievements, research, publications, and teaching experience.

#### **Advantages:**

- Provides a comprehensive overview of academic qualifications.
- Structured to highlight research and publications.
- Suitable for academic and research roles.

#### **When to Use:**

- When applying for academic, research, or scientific positions.
- When you need to provide detailed information about your academic background.

#### **Example Template:**

[Academic CV Format PDF](https://www.resumeviking.com/wp-content/uploads/2018/10/academic-resume-template.pdf)

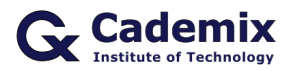

# **How to Customize CV Formats in PDF**

# **Step-by-Step Guide**

- 1. **Choose a CV Template:** Select a CV template from a reputable source such as ResumeViking, Canva, or Adobe Spark.
- 2. **Download the Template:** Follow the website's instructions to download the CV template to your computer.
- 3. **Open and Customize:** Open the downloaded template in a PDF editor such as Adobe Acrobat or a compatible software like Microsoft Word if it supports PDF editing.
- 4. **Customize the Layout:** Modify the layout to fit your personal style. Adjust sections, headers, and fonts as needed.
- 5. **Add Your Information:** Fill in your personal information, work experience, education, skills, and other relevant sections.
- 6. **Optimize for ATS:**

Ensure your CV is ATS-friendly by using standard fonts, avoiding graphics, and incorporating relevant keywords from the job description.

7. **Save and Export:** Save your customized CV as a PDF to preserve the formatting and ensure it is ready for submission.

# **Tips for Creating an Effective CV**

# **Personalize Your Template**

While templates provide a great starting point, ensure you customize them to reflect your personal brand and experience. Modify the design elements, fonts, and colors to make it unique.

# **Focus on Content**

A well-designed template is important, but your CV's content is what will ultimately land you the job. Prioritize clear, concise, and relevant information over design.

# **Highlight Key Information**

Emphasize your most relevant skills, experience, and accomplishments. Use bullet points for easy readability.

# **Use Keywords**

Incorporate keywords from the job description to help your CV get past Applicant Tracking Systems (ATS).

# **Quantify Achievements**

Use numbers to quantify your achievements (e.g., "Increased sales by 20%," "Managed a team of 10 people").

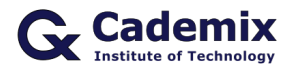

# **Proofread Carefully**

Ensure your CV is free of typos and grammatical errors. Consider having a friend or professional review it.

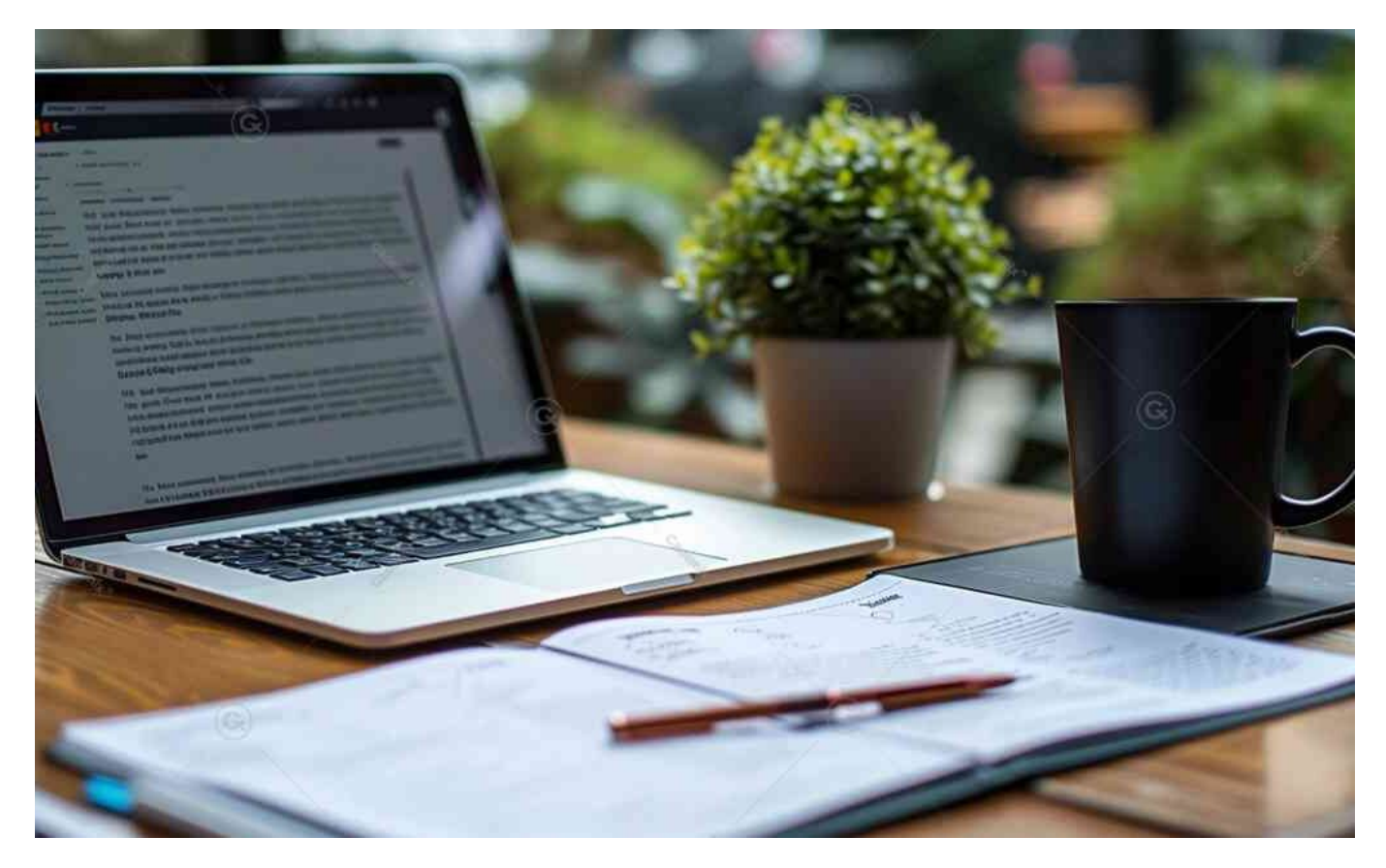

# **Next Steps for Job Seekers**

Creating a professional CV is just the first step in landing your desired job. Here are some actionable steps you can take next:

# **Tailor Your CV for Each Job Application**

Customize your CV for each job application by highlighting the skills and experiences most relevant to the specific role.

# **Write a Compelling Cover Letter**

A well-crafted cover letter can make a strong case for why you are the perfect candidate. Tailor your cover letter to each job, emphasizing how your background aligns with the job requirements.

# **Prepare for Interviews**

Research common interview questions and practice your responses. Consider scheduling mock interviews with

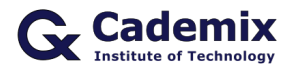

a career counselor or trusted friend to build confidence.

# **Network Strategically**

Leverage professional networking sites like LinkedIn to connect with industry professionals. Attend networking events, join relevant groups, and engage in discussions to expand your network.

# **Seek Professional Help**

If you need personalized support, the Cademix Institute of Technology offers comprehensive career support, including CV reviews, mock interview sessions, and career coaching. Our Cademix Career Autopilot program can help you further boost your career prospects.

For more resources, visit the [ResumeViking Templates,](https://www.resumeviking.com/) [Canva Resume Templates](https://www.canva.com/resumes/templates/), or explore the [Indeed](https://www.indeed.com/career-advice/resume-samples) [Career Guide.](https://www.indeed.com/career-advice/resume-samples) Reach out to the Cademix Institute of Technology for personalized support and join the [Cademix](https://www.cademix.org/career-autopilot/) [Career Autopilot program](https://www.cademix.org/career-autopilot/) to enhance your job search success. Best of luck with your applications!

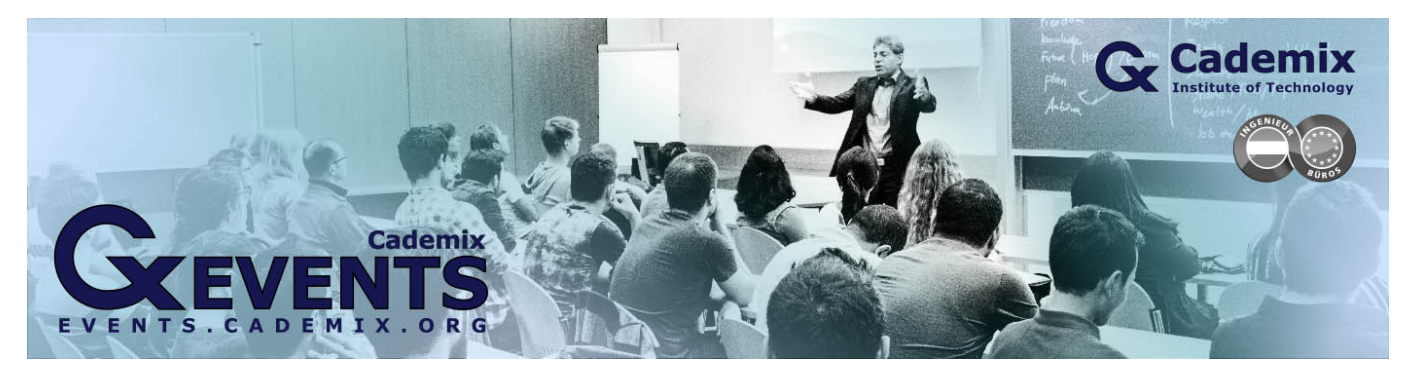

## **People also visited:**

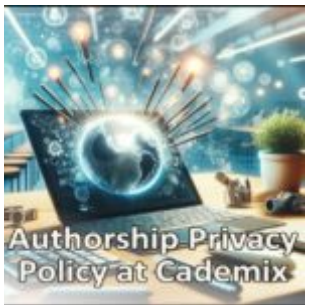

Authorship Privacy Policy at Cademix: A Balance of Anonymity and Accountability

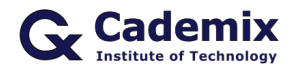

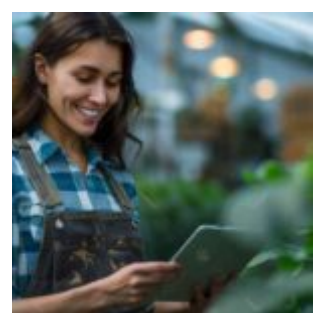

1-Day Acuvue Moist Multifocal: Convenience and Clear Vision for Presbyopia

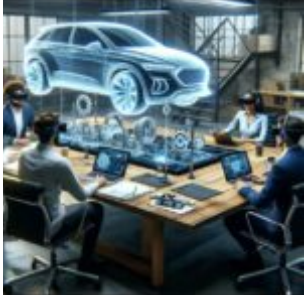

Effective Multi-Platform Communication: Integrating Email, WhatsApp, and Other Messaging Platforms

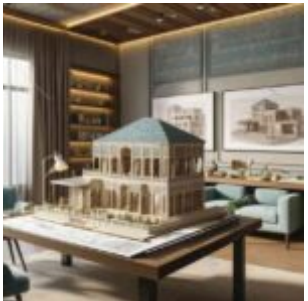

Interior Design Consultation with SketchUp as a Tool for Enhanced Client

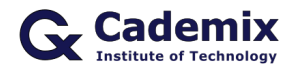

Comprehensive Guide to Curriculum Vitae Format PDF: How to Create, Customize, and Use Professional CVs for Job Applications

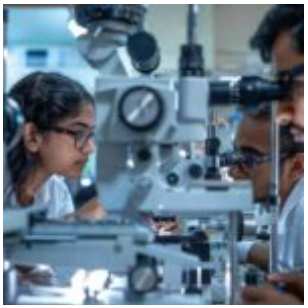

Why "I Hire Optometry" Won't Get You the Job: Effective Job Search Tips for Optometrists

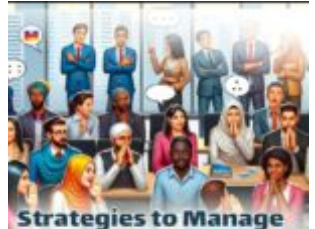

**Gossip During Training** for Foreign Job Seekers Strategies to Manage

Gossip During Training for Foreign Job Seekers

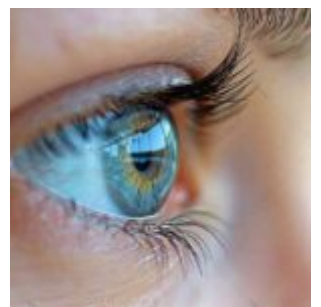

Best Contacts for Dry Eyes: Top Choices for Optimal Comfort

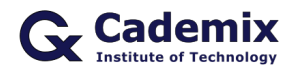

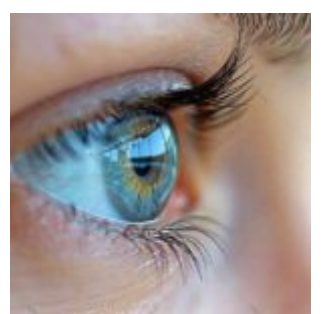

Colored Contacts Non Prescription: Enhancing Your Look Safely and Effectively

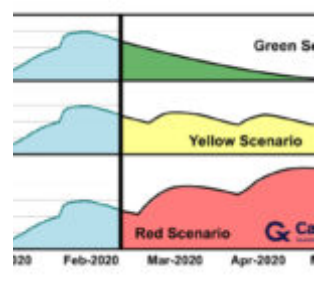

Coronavirus: Business and Career Plans require adaptations

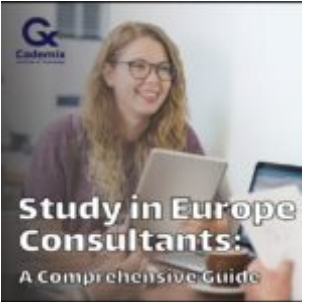

Study in Europe Consultants: A Comprehensive Guide

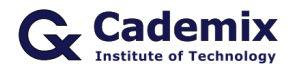

Comprehensive Guide to Curriculum Vitae Format PDF: How to Create, Customize, and Use Professional CVs for Job Applications

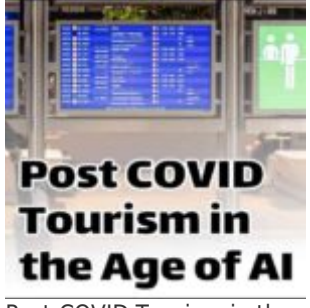

Post-COVID Tourism in the Age of AI

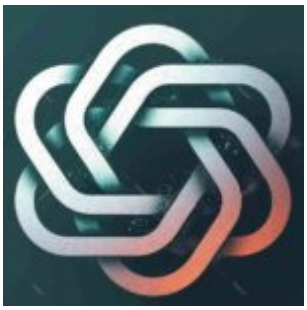

Openai: Leading the Future of Artificial Intelligence

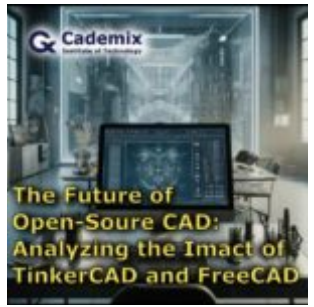

The Impact of TinkerCAD and FreeCAD in the Industry

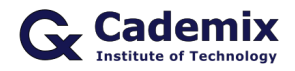

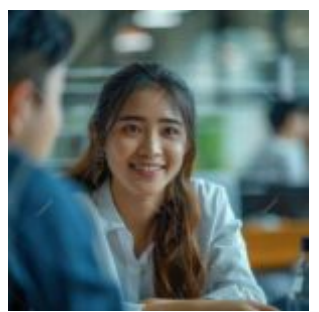

Acuvue Oasys for Astigmatism Daily: A Comprehensive Overview

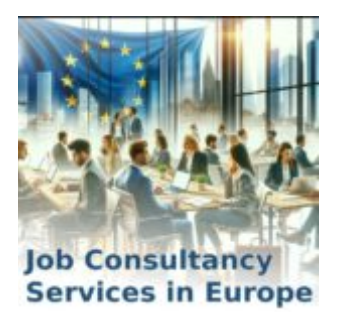

Job Consultancy Services in Europe

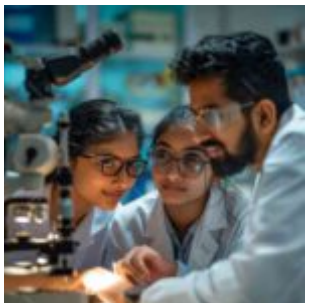

Exploring Specsavers Optometrist Jobs: Opportunities, Responsibilities, and Benefits

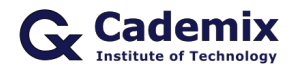

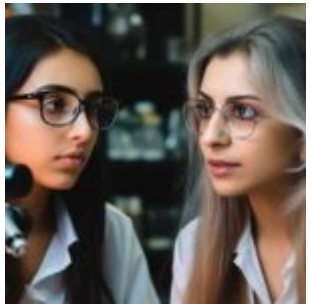

Refractometry: Essential Tool in Optometry

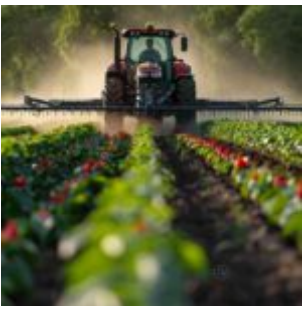

Powering the Fields: The Evolution and Impact of Farm Tractors

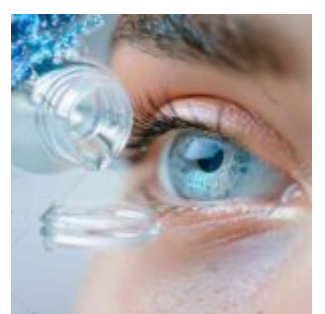

Buying Lenses Online: Benefits, Risks, and the Importance of Consulting an Eye Doctor

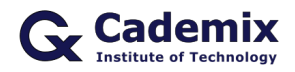

Comprehensive Guide to Curriculum Vitae Format PDF: How to Create, Customize, and Use Professional CVs for Job Applications

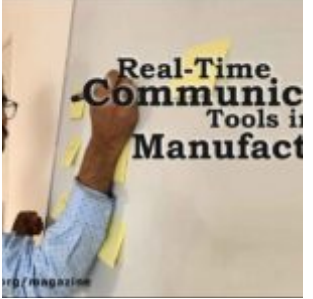

Real-Time Communication Tools in Manufacturing Sector

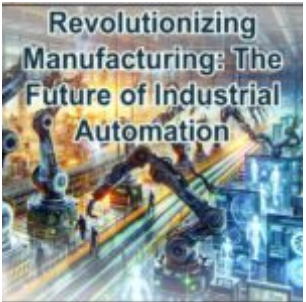

**Revolutionizing** Manufacturing: The Future of Industrial Automation

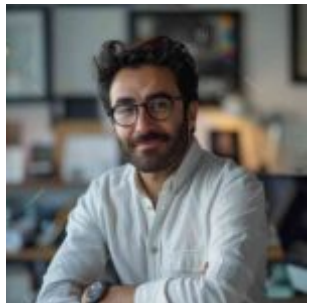

Legal Careers in Europe: Opportunities for International Lawyers

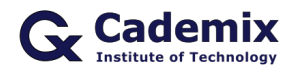

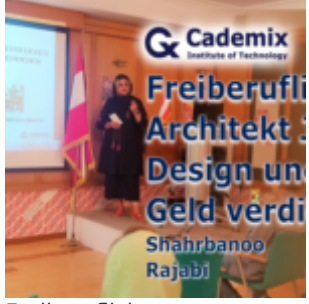

Freiberuflicher Architektenjob, Design und Geld verdienen

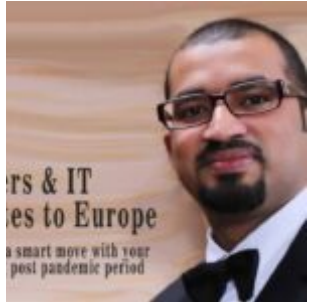

Engineers & IT Graduates to Europe: Art of making a smart move with your career during post pandemic...